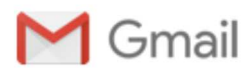

## **Problem with Subversion Support for Visual Studio - Error handling FileSccOpenFromSubversion (SVN\_ERR\_WC\_OBSTRUCTED\_UPDATE)**

1 message

**Viacheslav Eremin** <br/>  $\langle$ burgas275@gmail.com> Tue, Jan 31, 2017 at 12:57 PM

To: dev@ankhsvn.open.collab.net

1. First of all. You have some way to communicate with your customers, like Issue tracker and Community support forum. I registered in https://ankhsvn.open.collab.net, but not have right to write my problem anywhere.

2. I have some problem to using you program: AnkhSVN - Subversion Support for Visual Studio 2.5.12266.473 \* Ankh.Package 2.5.12266.473 \* Subversion 1.8.4 via SharpSvn 1.8004.2605.15365 SharpSvn is linked to: Apr 1.4.8, Apr-util 1.5.2, Cyrus Sasl 2.1.23, OpenSSL 1.0.1e 11 Feb 2013, serf 1.3.2, SQLite 3.7.17, Subversion 1.8.4-SharpSvn-1.8.4, ZLib 1.2.8 SharpSvn is optionally linked to: Berkeley DB 4.4.20, SharpPlink 1.8004.2605.15365

My unsolvable today problem:

- I have project in Visual Studio uploaded by my partner in SVN. (this is screenshort number one). My partner working fine with project and have 333 check of your code.

- I have exactly the same version of AnkhSVN, and axactly the same version of Visual Studio, and commonly all of my environment is clone of my partner. But I not can unload project from SVN to my Visual Studio.

- I trying all variants in fourth screen. You program is begin working, see screen number five.

- And after small time flash me error.

## **SharpSvn.SvnObstructedUpdateException:**

**'Arenda\_5.sln ' is not valid as filename in directory 'G:\Projects\All\_Votpusk\Arenda-Mobile' at SharpSvn.SvnClientArgs.HandleResult(SvnClientContext client, SvnException error, Object targets) at SharpSvn.SvnClientArgs.HandleResult(SvnClientContext client, svn\_error\_t\* error, Object targets) at SharpSvn.SvnClient.CheckOut(SvnUriTarget url, String path, SvnCheckOutArgs args, SvnUpdateResult& result) at SharpSvn.SvnClient.CheckOut(SvnUriTarget url, String path, SvnCheckOutArgs args) at Ankh.Commands.OpenFromSubversion.PerformCheckout(ProgressWorkerArgs e, SvnUriTarget projectTop, SvnRevision revision, String localDir) at Ankh.Commands.OpenFromSubversion.<>c\_\_DisplayClassc.<CheckOutAndOpenSolution>b\_\_b(Object sender, ProgressWorkerArgs ee) at Ankh.ProgressRunnerService.ProgressRunner.Run(Object arg)**

**svn-version=1.8.4 os-version=6.0.6002.131072 ankh-version=2.5.12266.473 sharpsvn-version=1.8004.2605.15365 command=FileSccOpenFromSubversion vs-version=10.0.40219.1**

Why? How I may solve this problem?

Tkank you, with expect you answer, Viacheslav

**5 attachments**

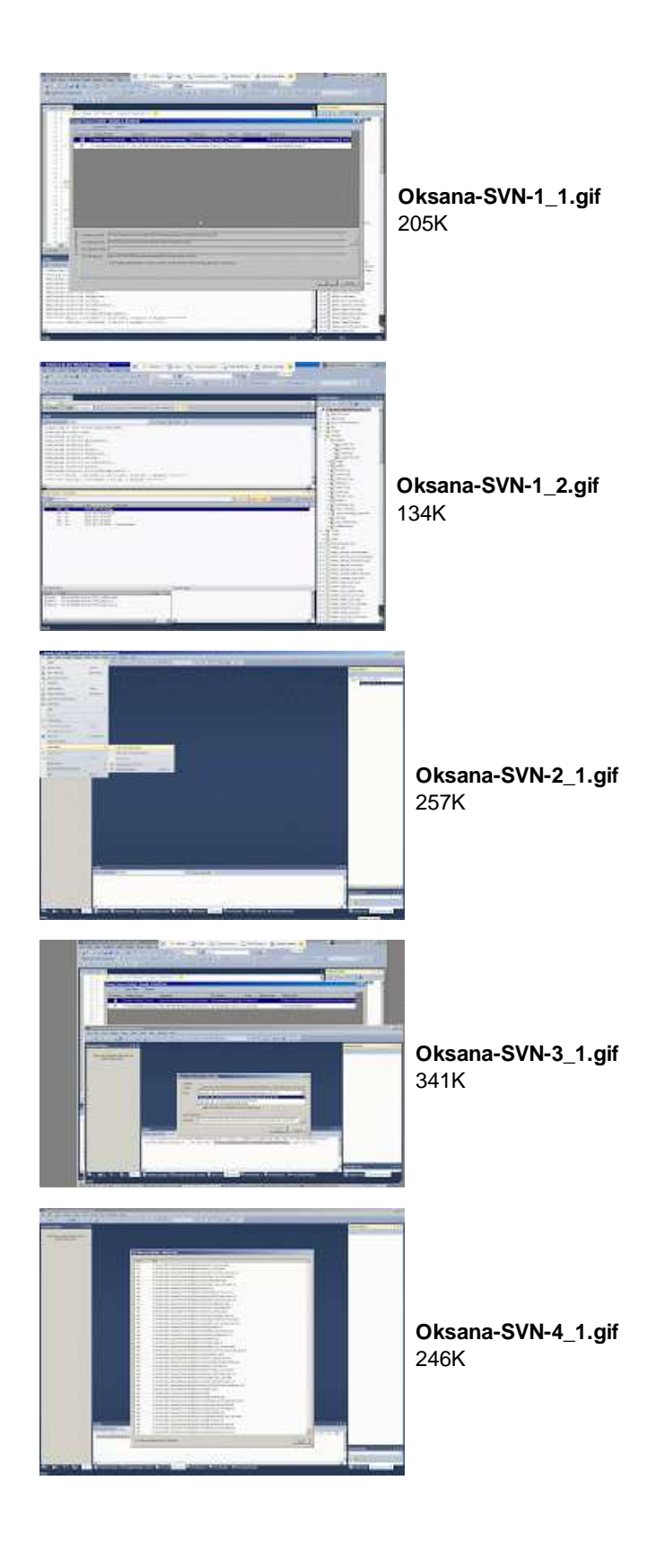